# **zonabet303**

- 1. zonabet303
- 2. zonabet303 :sportsbook o que é
- 3. zonabet303 :brazzino 777 com

### **zonabet303**

#### Resumo:

**zonabet303 : Explore as apostas emocionantes em calslivesteam.org. Registre-se agora para reivindicar seu bônus!** 

contente:

Apostas de Asções das aposta, do Build a Bet betslipse não são elegíveis para Cash Out.Acade construção só pode ser colocada como uma única joga enão pode ser combinado com outros resultados para formar um Multi- ApostarUm mínimo de 2 e um máximode 10 seleções em zonabet303 uma única partida podem ser combinados para construir um Aposta.

#### [pixbet jogos gratis](https://www.dimen.com.br/pixbet-jogos-gratis-2024-07-08-id-38480.pdf)

# **Top 10 Dicas para Ganhar na Roulette Online no bet365**

Se você está à procura de melhores formas de aumentar suas chances de ganhar, temos algumas dicas incríveis para você! Comece colocando apenas apostas pequenas em zonabet303 vermelho ou preto. Essa abordagem simples, mas eficaz, é uma ótima forma de começar para aqueles que acabaram de ingressar no mundo da roulette online.

Além disso, também pode experimentar a aposta ímpar/par ounúmeros altos/baixos, já que elas têm as maiores chances de resultados positivos. Vamos dar uma olhada em zonabet303 mais alguns conselhos para ajudar na próxima vez que você jogar roulette online no[bet365.](https://www.bet365.com/)

- Mantenha as coisas simples e use estratégias aceitas pela maioria dos jogadores em zonabet303 jogos de roulette online.
- Comece com apostas pequenas aumente seus jogos longe.
- Considerar os benefícios de apostasímpar/par ounúmerosaltos/baixos.
- Ter confiança no seu Instinto ao fazer apostas.
- Certifique-se de se divertir, mesmo que pareça um clichê.
- Tente colocarapostas simples pela primeira vezsem assumir muito risco.
- Descubra para si mesmo uma "ótima fórmula de apostas" à medida que se acostuma ao jogo.
- Não perca o prazer de aprender ainda mais técnicas ganhadoras.
- Sempre salde suas v encas em zonabet303 vez de deixar com raiva para tentar se recuperar por palpites perdedores anteriores.
- E, finalmente, verifique mais vezes do possível se houver quaisquer pagamentos e cobranças adicionais antes de se comprometer com apostas.

Encontrei um artigo bastante interessante que poderá lhe ajudar a aumentar a confiança no seu jogo, confir[aneste link</a \(...\)](https://js13kgames.com/top10)

E por último, mas não menos importante, você precisa de paciência e persistência para se tornar hábil nesse jogo. Siga estas dicas para fazer o seu jogo especial e trazer a melhor experiência para si próprio. Boa sorte, e não se esqueça de compartilhar suas estratégias personais de

### **zonabet303 :sportsbook o que é**

### **zonabet303**

O mundo das apostas desportivas tem crescido exponencialmente nos últimos anos, tornando-se cada vez mais acessível e fácil para os entusiastas do esporte arredor do mundo. Com o avanço da tecnologia, agora é possível realizar apostas em zonabet303 eventos desportivos em zonabet303 qualquer lugar e em zonabet303 qualquer hora, diretamente do seu smartphone. Neste artigo, vamos nos concentrar em zonabet303 detalhar como realizar apostas desportivas no Bet365, um dos principais sites de apostas desportivas do mundo.

#### **zonabet303**

O Bet365 é um dos sites de apostas desportivas online mais populares e credíveis do mundo, tendo sido fundado em zonabet303 2000 no Reino Unido. Oferece uma ampla gama de opções de apostas desportivas em zonabet303 mais de 20 esportes diferentes, incluindo futebol, tênis, basquete, cricket, rugby, entre outros. O site tem um design intuitivo e fácil de usar, permitindo aos utilizadores navegar facilmente entre as diferentes opções de apostas e eventos desportivos.

#### **Como realizar apostas no Bet365 no seu Android?**

Para realizar apostas no Bet365 no seu smartphone Android, você precisará prima ir baixar o aplicativo Bet365 mais recente da [telefone do galera bet.](/telefone-do-galera-bet-2024-07-08-id-47396.html) Após a instalação, abra o aplicativo e registre-se para criar uma conta (se ainda não o tiver feito). Depois de efetuar o login, poderá navegar na interface do aplicativo e escolher entre uma ampla variedade de esportes e eventos desportivos em zonabet303 que apostar.

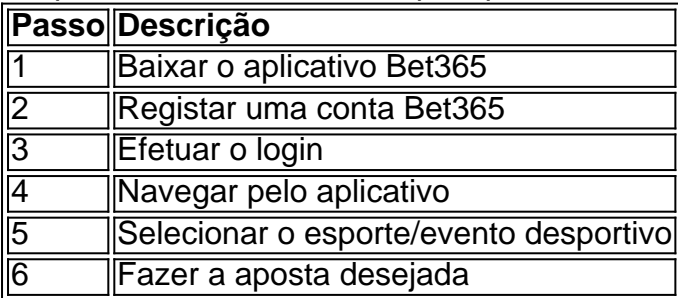

### **Tipos de Apostas Disponíveis no Bet365**

O Bet365 oferece uma grande variedade de opções de apostas desportivas, desde apostas simples até aos chamados "mercados especiais", oferecendo aos utilizadores flexibilidade e variedade nas suas escolhas. Alguns dos tipos de apostas mais populares no Bet365 incluem:

- Apostas ante-post (pré-jogo)
- Apostas ao vivo
- Apostas de handicap
- Apostas combinadas
- Apostas de sistema

### **Considerações Finais**

Apostar no Bet365 pode ser uma forma emocionante e potencialmente lucrativa de engajar-se no mundo do esporte. No entanto, lembre-se que apostas desportivas devem ser vistas como um entretenimento e nunca como uma forma de gerar rendimento. Aposte responsavelmente e com fundos que possa permitir-se perder. Além disso, familiarize-se com os termos e condições do site antes de começar a apostar.

### **Perguntas Frequentes**

- **Como posso registrar-me no Bet365?**Para se registrar no Bet365, basta abrir o site do 1. Bet365 e [jogo adiado bet365 múltipla](/jogo-adiado-bet365-m�ltipla-2024-07-08-id-30656.html). Em seguida, siga as instruções fornecidas para concluir o processo.
- **É seguro fazer apostas no Bet365?**O Bet365 é um site de apostas online confiável e 2. seguro, licenciado e regulado em zonabet303 vários países. O site adota medidas rigorosas para garantir a segurança dos seus utilizadores e dos seus dados pessoais.
- **Posso assistir a eventos desportivos ao vivo no Bet365?**Sim, o Bet365 transmite 3. eventos desportivos ao vivo, permitindo aos utilizadores ver as partidas e competições em zonabet303 tempo real, desde que tenham apostado em zonabet303 determinado evento ou tenham créditos de apostas em zonabet303 suas contas.

Não é possível alterar o nome de usuário em: Bet365365, você pode alterar o número do celular, códigos de segurança de e-mail etc, mas você não tem nenhuma opção sobre o nome de usuário, mesmo suporte ao cliente não vai ajudá-lo neste Matéria.

A ID da aposta é:um identificador único para cada aposta que você lugar. Ver detalhes da aposta: Depois de localizar a aposta, clique nela para ver informações detalhadas. Aqui, você pode encontrar o código de apostas ou um - Sim.

## **zonabet303 :brazzino 777 com**

Esta semana, foi a vez do ex-fixer de Donald Trump Michael Cohen tomar posição no julgamento zonabet303 Nova York. O ator percorreu o júri pelas etapas que ele diz ter tomado para fazer qualquer história potencial capaz danificár zonabet303 imagem desaparecer antes das eleições presidenciais americanas 2024.

A defesa está tentando acabar com a credibilidade de Cohen, semear sementes da dúvida entre o júri ouvindo seu testemunho. Então como ele fez? Jonathan Freedland pergunta ao ex-promotor federal Ankush Khardori que faz do depoimento estrelado até agora Como ouvir podcasts: tudo o que você precisa saber

Author: calslivesteam.org Subject: zonabet303 Keywords: zonabet303 Update: 2024/7/8 16:19:39